## **Guidelines for attending the 2024 Annual General Meeting of Shareholders by Electronic Media (E-AGM)**

The Company will hold the Shareholders' Meeting via electronic media (E-AGM) pursuant to the Emergency Decree on Electronic Media Meeting B.E. 2563 (2020). For the 2024 AGM via Electronic Method to be carried out smoothly and in accordance to the defined laws and regulations, the Company has engaged OJ International Company Limited ("OJ") to organize the Electronic Shareholders' Meeting (E-AGM). The system of OJ has been certified for the consistence with standards of maintaining e-meeting security prescribed by the Electronic Transactions Development Agency (EDTA).

The Company would like to inform the procedure of attending the Shareholders' Meeting via electronic method (E-AGM) as follows:

1. The Shareholders or proxies who would like to attend the E-AGM must submit an application for attending the meeting by Electronic Method via the Link at <http://trc.thekoble.com/agm/emeeting/index/1> or scan this QR Code.

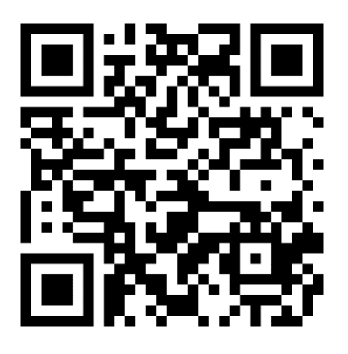

The system will be available to access from  $9 - 29$  April 2024 at  $9.00$  a.m.  $- 5.00$  p.m.

- 2. After logging into the system, the shareholders or proxies must prepare the following information to fill in the system (which shall be as same as the information which given on the Record Date, retrieved from Thailand Securities Depository Co., Ltd.):
	- Securities holder registration number
	- Identification Card Number/Passport Number/ Registration Number for juristic person
	- E-Mail address for receiving the Web Link, Username and Password for attending the Meeting
	- Mobile Phone Number
	- Additional documents as follows:

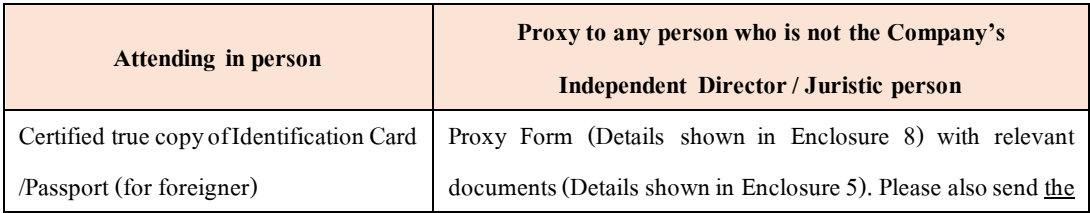

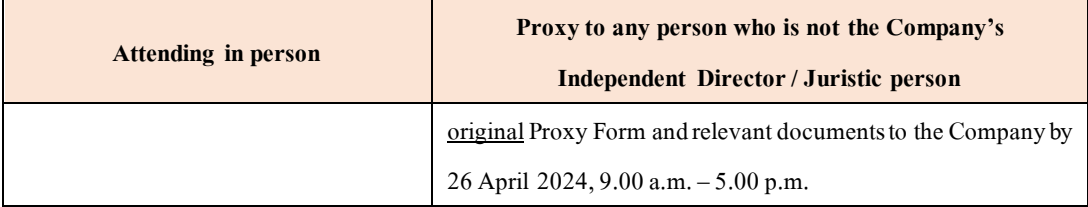

(Please consider documents or evidence verifying the authorization of shareholders or the proxies entitled to attend the meeting in Enclosure 5).

- 3. Upon that the Company receives documents according to item 2 from the shareholders or their proxies, the Company will verify the list of shareholders who have the right to attend the meeting, the Company, therefore, sends shareholders and proxies an email with the following information.
	- Username and Password
	- WebLink for attending E-EGM system
	- User manual for E-Meeting & Voting System User's Manual Streaming Option

If the request is rejected, the shareholder will receive an e-mail informing details and reasonsof the rejection and the shareholder can re-submit revised documents via the system.

- 4. Please keep your username and password confidential and do not disclose it to others. If your username and password are lost, or you have not received by 28 April 2024 within 5.00 p.m., please contact the Company immediately.
- 5. Please study the manual on how to use the E-AGM meeting system that the Company has sent to you by email carefully. The system will allow you to register for the meeting 60 minutes before the meeting starts 29 April 2024. However, the live broadcast of the meeting will only beginat 2:00 p.m.
- 6. For the voting method during the E-AGM meeting, you can vote on each agenda by voting "Agree" or "Disagree" or "Abstain". If you do not vote in any agenda, your vote will be counted as "Agree" automatically.
- 7. In case that you encounter technical problems while using the E-AGM meeting system before the meeting or during the meeting, please contact OJ, the E-AGM conference system provider of the Company. The contact information of OJ can be found in the email that has sent username and password to you.